## **How To Use The Object Tree In BEYOND Software**

From:

<https://wiki.pangolin.com/> - **Complete Help Docs**

Permanent link: **[https://wiki.pangolin.com/doku.php?id=beyond:video:how\\_to\\_use\\_the\\_object\\_tree\\_in\\_beyond\\_software-cn&rev=1629971943](https://wiki.pangolin.com/doku.php?id=beyond:video:how_to_use_the_object_tree_in_beyond_software-cn&rev=1629971943)**

Last update: **2021/08/26 11:59**

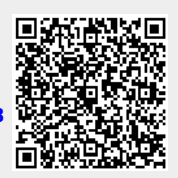